## $1 -$

 $\sim 10^7$  $\big)$ 

- $\begin{minipage}{0.99\textwidth} \begin{tabular}{|c|c|} \hline & $\mathbf{a}_1$ & $\mathbf{a}_2$ & $\mathbf{a}_3$ \\ \hline $\mathbf{a}_2$ & $\mathbf{a}_4$ & $\mathbf{a}_5$ \\ $\mathbf{a}_6$ & $\mathbf{a}_7$ & $\mathbf{a}_8$ \\ $\mathbf{a}_7$ & $\mathbf{a}_8$ & $\mathbf{a}_9$ \\ $\mathbf{a}_8$ & $\mathbf{a}_9$ & $\mathbf{a}_9$ \\ $\mathbf{a}_9$ & $\mathbf{a}_9$ & $\mathbf{a}_9$ \\ $\mathbf{a}_9$ & $\mathbf{a}_9$ & $\mathbf{a}_$ 
	-
	-

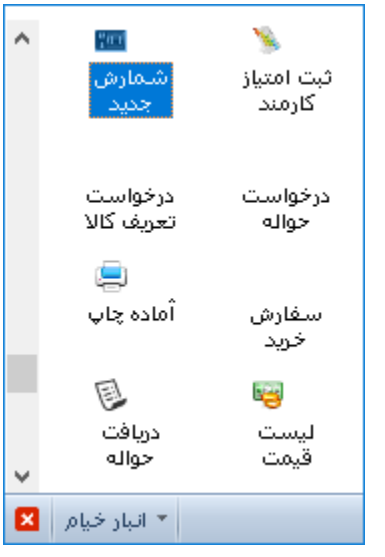

 $\omega_{\rm c}$  and  $\omega_{\rm c}$ 

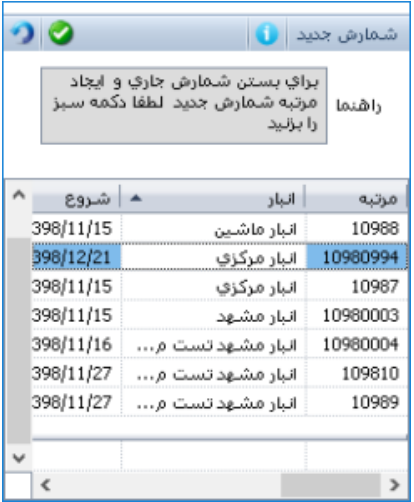

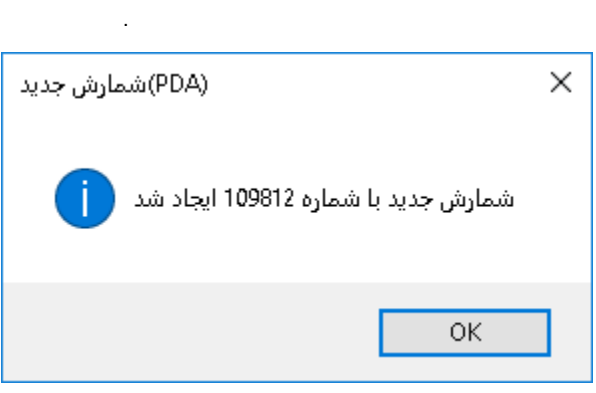

## $\frac{\partial f}{\partial x^2} \qquad \qquad \vdots$

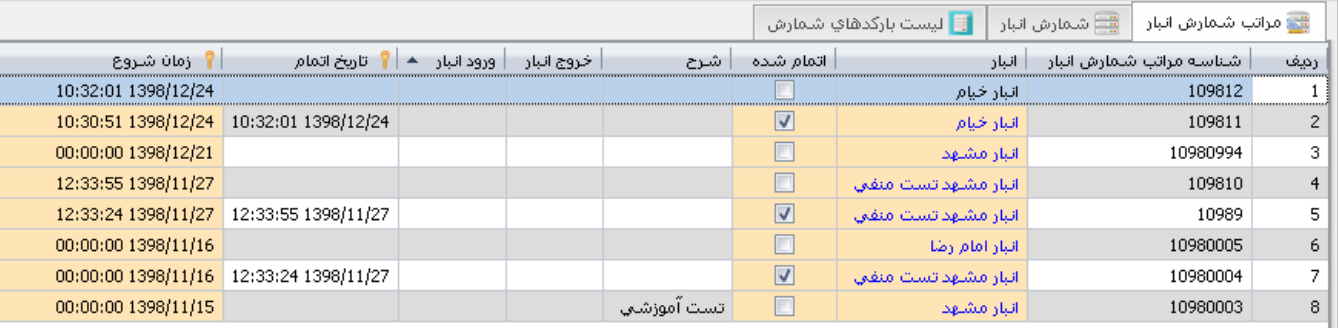

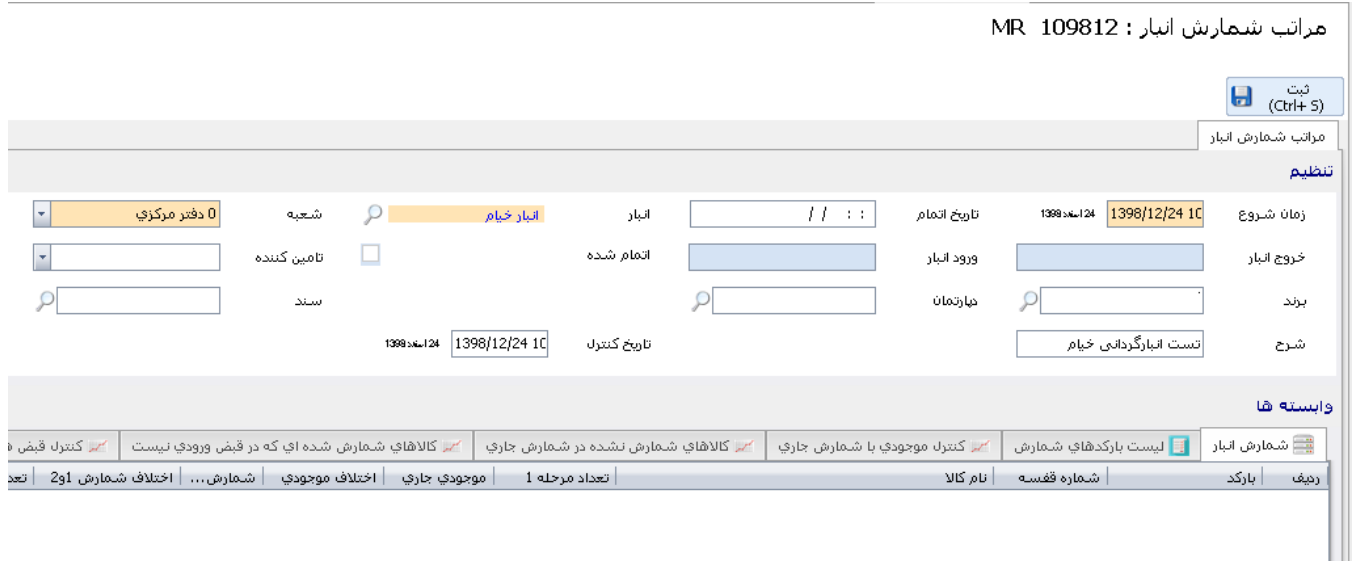

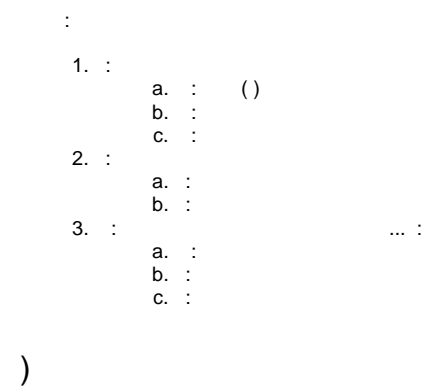

 $\mathcal{L}_{\mathcal{A}}$ 

## /WMS

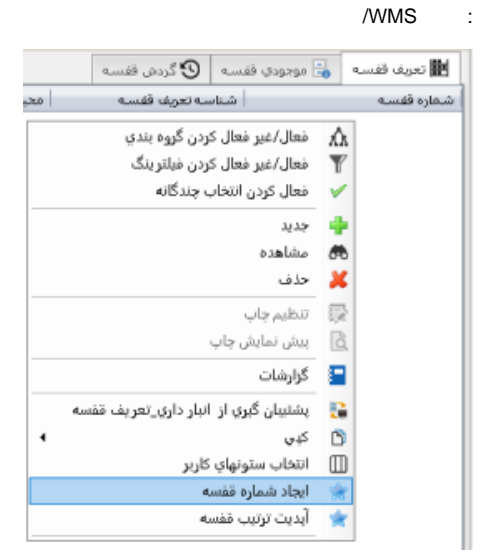

## SH

 $a-b-c....$ 

SHaSHb ... ()

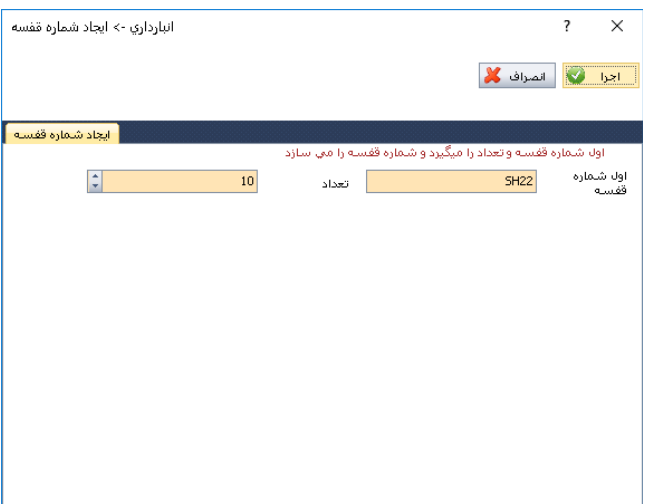

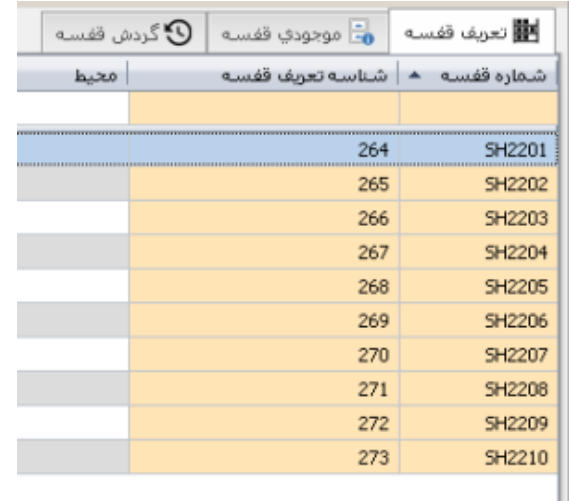